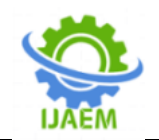

# **Application of Principal Component Analysis Method in Evaluating the Factors Affecting Housing Values**

Tran Thi Mai, Do Thanh Phuc, Pham Thi Linh

*Thai Nguyen University of Economics and Business Administration*

Submitted: 15-01-2022 Revised: 23-01-2022 Accepted: 25-01-2022

--------------------------------------------------------------------------------------------------------------------------------------- ----------------------------------------------------------------------------------------------------

**ABSTRACT:** Based on the idea of application of principal component analysis (PCA), the factors affecting the value of houses in a certain geographic area are always concerned by real estate investors, thereby helping them make decisions to invest or not to invest in the field. In this paper, the authors analyze and explore the

### **I. INTRODUCTION**

Boston is the metropolis and largest city in the Massachusetts area in the United States. Boston is the largest city in the New England region, with an area of 124 square kilometers and an estimated population of 745,966 in 2019, making it the 24th most populous city in the United States.

The city was the site of several major events during the American Revolution. After the United States gained independence from the British Empire, the city continued to be an important harbor and manufacturing center, as well as a center of education and culture. Boston's rich history makes it attractive to many visitors, so the value of homes here has a strong appeal. Factors affecting housing value in Boston are also of interest to researchers.

Principal Component Analysis (PCA) is a multivariable statistical method widely used by researchers, based on the idea of reducing the number of data dimensions from a multidimensional dataset, but preserving as much information as possible. Assuming the initial study has X<sup>i</sup> observed variables in which there is multicollinearity among the  $X_i$  variables, through the analysis method PCA will convert into a set of main components PCk with k<<i. On the new variable set  $PC_k$  retains the most information of the original data set. The larger the variance, the  $PC_k$  principal component, the greater its role in the evaluation of the

factors affecting housing value in Boston suburbs in the United States with the help of principal component analysis (PCA).

**Keywords:** affect; Principal Component Analysis, linear regression model, multivariable,random error.

composite, that is, the greater the amount of information expressed. If the main component PC<sub>i</sub> is not enough to represent well the amount of information of the original data set, then continue to choose the main component PCi, and so on until k principal components (Lin HawiMing, 2013).

After the initial set of observed variables was reduced to a new set of variables  $PC<sub>1</sub>$ , ..., $PC<sub>i</sub>$ , the authors used OLS regression method to analyze the factors affecting the value of houses in Boston suburb.

The principle of the OLS regression method is to minimize the residual variation in the regression. It can be illustrated that when representing observations in the Oxy plane, the OLS regression line is a line that passes through a crowd of data points where the distance from the data points (absolute value of ε) to the line regression is the shortest.

With the total error denoted e, while in the research sample the error is now called residual and denoted ε. The residual variation is calculated as the sum of the squares of all the residuals.

In statistics, the problem we want to evaluate is the information of the population. However, because the population is so large, we cannot get this information. Therefore, we use sample information to estimate or test population information. Likewise with linear regression, the overall regression coefficients such as  $\beta_1$ ,  $\beta_2$  ... or the regression constant  $\beta_0$  are

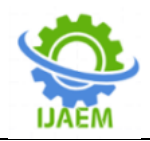

the parameters we want to know but cannot measure. Therefore, we will use the corresponding parameter from the sample to estimate and then infer the population. The regression equation on the study sample:

 $Y= a_0 + a_1X_1 + a_2X_2 + ... + a_kX_k + ε$ where: Y: independent variable (continuous variable) X1, X2, …,Xk: dependent variables a0: intercept factor

# **II. THE METHODOLOGY**

## **2.1. Research steps**

The authors use a dataset of 506 observations with 14 variables to study the value of housing in Boston, USA. To analyze this dataset, the author performs the following steps:

Step 1: Use descriptive statistics of the dataset

Step 2: Conduct data cleaning

Step 3: Use principal component analysis to reduce the set of variables Step 4: Build and test the model

Step 5: Give conclusions.

a1, a2, …, ak: regression coefficients of the variables X

ε: noise factor

Regression coefficients a<sub>0</sub>,  $a_1$ ,  $a_2$ , ..., $a_k$ estimated by the method OLS.

In this article, the author uses data Housing Values in Suburbs of Boston study the influence of factors onHousing Values in Suburbs of Bostonthrough a multivariable linear regression mode.

Methods used by the author in the study: descriptive statistics; factor analysis, regression analysis and model testing to give weights the impact of the independent variables on the dependent variable. In this paper, the author uses R 4.0.5 software to explore and process datasets.

#### **2.2.Datasets**

The study uses data frame has 506 observations and 14 variables about Housing Values in Suburbs of Boston.

The code table for the observed variables is described in Table 1 with 13 independent variables and 1 dependent variable (medv).

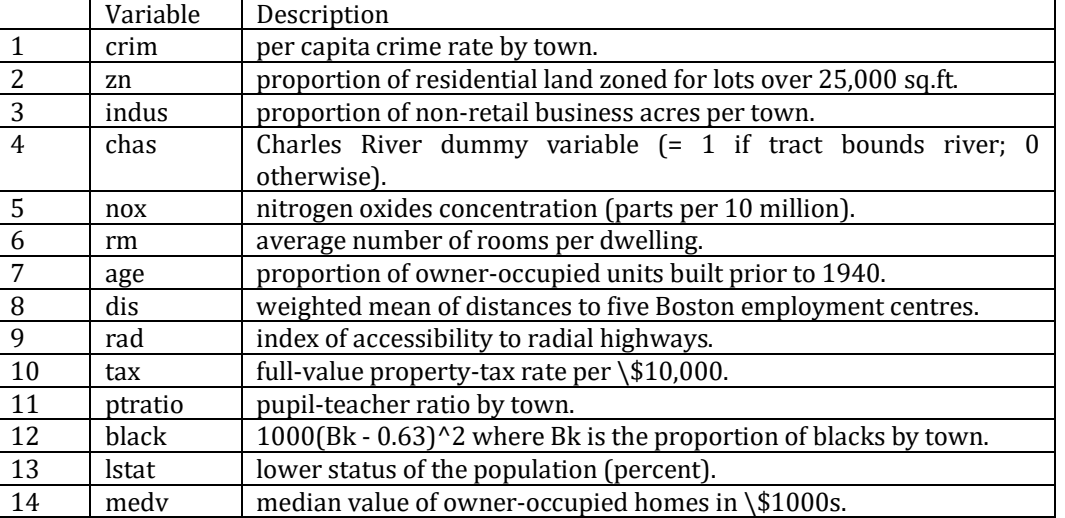

# **Table 1: Code sheet for predictors in the data**

#### **III. RESEARCH RESULTS 3.1.Catergorical variable anaysis**

Table 2 gives readers an overview of the data set that the authors use for analysis. The data set

includes 14 continuous variables in which: medv is the dependent variable and 13 independent variables.

# **Table 2: Descriptive statistics for data set variables**

crim zn indus black lstat Min. : 0.00632 Min. : 0.00 Min. : 0.46 Min. : 0.32 Min. : 1.73 1st Qu.: 0.08205 1st Qu.: 0.00 1st Qu.: 5.19 1st Qu.:375. 1st Qu.: 6.95

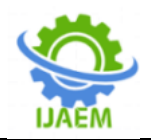

Median : 0.25651 Median : 0.00 Median : 9.69 Median :391.44 Median :11. Mean : 3.61352 Mean : 11.36 Mean :11.14 Mean :356.67 Mean :12.65 3rd Qu.: 3.67708 3rd Qu.: 12.50 3rd Qu.:18.10 3rd Qu.:396.23 3rd Qu.:16.95 Max. :88.97620 Max. :100.00 Max. :27.74 Max. :396.90 Max. :37.97 chas nox rm age medv Min. :0.00000 Min. :0.3850 Min. :3.561 Min. : 2.90 Min. : 5.00 1st Qu.:0.00000 1st Qu.:0.4490 1st Qu.:5.886 1st Qu.: 45.02 1st Qu.:17.02 Median :0.00000 Median :0.5380 Median :6.208 Median : 77.50 Median :21.20 Mean :0.06917 Mean :0.5547 Mean :6.285 Mean : 68.57 Mean :22.53 3rd Qu.:0.00000 3rd Qu.:0.6240 3rd Qu.:6.623 3rd Qu.: 94.08 3rd Qu.:25.00 Max. :1.00000 Max. :0.8710 Max. :8.780 Max. :100.00 Max. :50.00 dis rad tax ptratio Min. : 1.130 Min. : 1.000 Min. :187.0 Min. :12.60 1st Qu.: 2.100 1st Qu.: 4.000 1st Qu.:279.0 1st Qu.:17.40 Median : 3.207 Median : 5.000 Median :330.0 Median :19.05 Mean : 3.795 Mean : 9.549 Mean :408.2 Mean :18.46 3rd Qu.: 5.188 3rd Qu.:24.000 3rd Qu.:666.0 3rd Qu.:20.20 Max. :12.127 Max. :24.000 Max. :711.0 Max. :22.00

The data set is described by basic parameters such as: Min; Max ; 1st Qu ; Median; Mean; 3rd Qu. Next, the authors clean up the dataset for analysis.

# **2.3 Data cleaning**

The authors use scatter plot to illustrate the data set, the results are shown in Figure 1 for 14 observed variables of the raw data set.

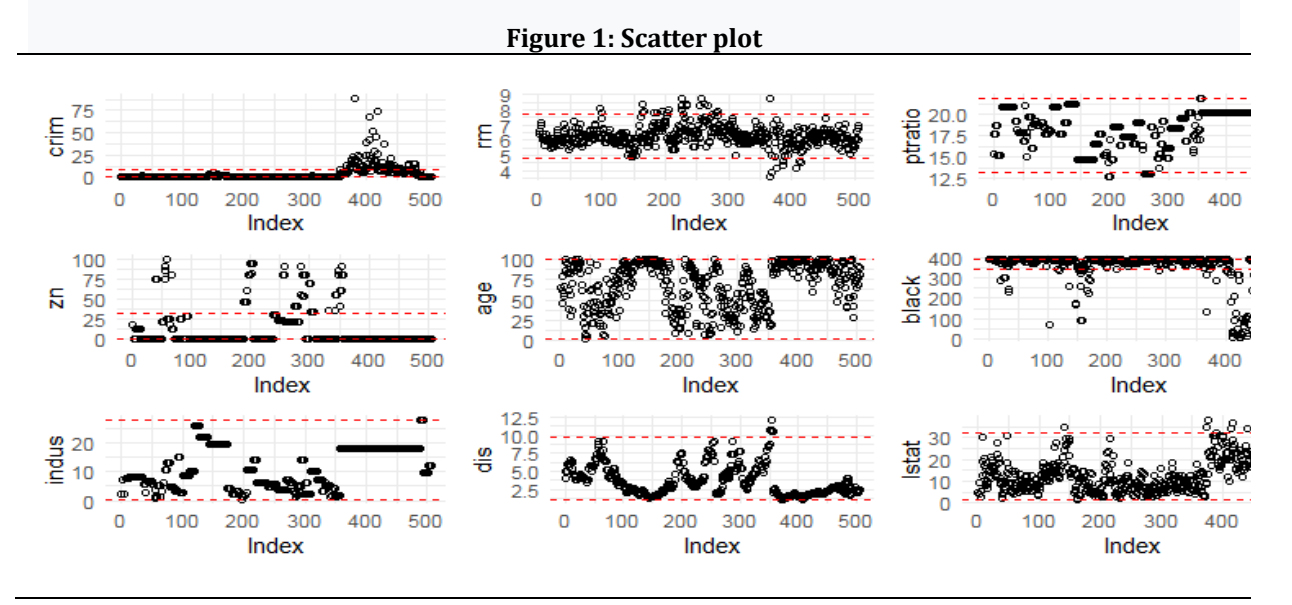

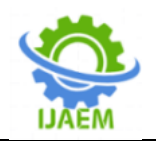

**International Journal of Advances in Engineering and Management (IJAEM) Volume 4, Issue 1 Jan 2022, pp: 711-718 www.ijaem.net ISSN: 2395-5252**

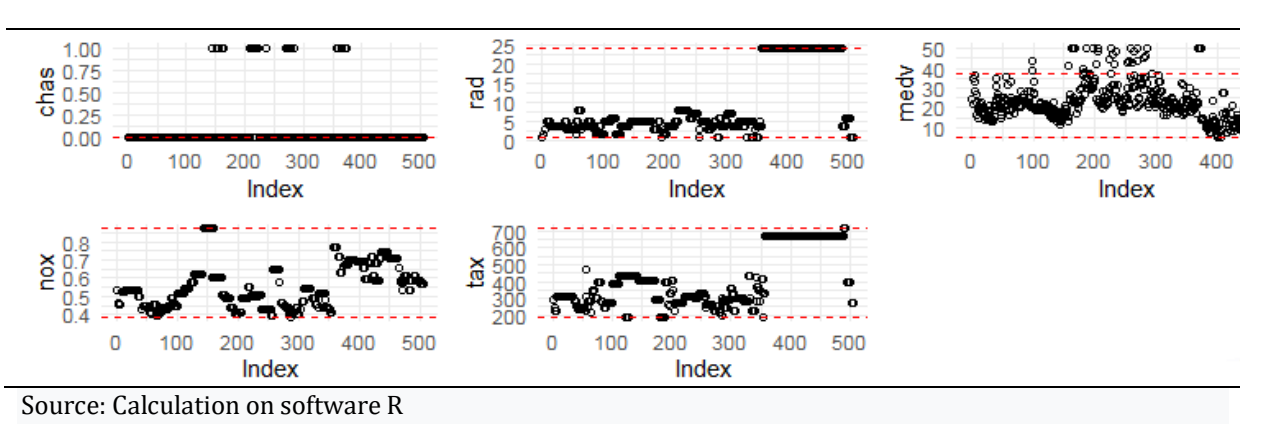

The variables included in the analysis are all variables and continuous, so the author uses a scatter plot to observe outliers in the data set. An observation x is said to be outlier in the data set if  $x>Q_3+$  1.5. IQR or  $x>Q_1$  - 1.5. IQR, where  $Q_1$ ,  $Q_3$  are the 1st and 3rd quartiles of the So the cleaned data set of 484 observations was included for principal component analysis and regression analysis.

Next, the author analyzes the correlation between 13 independent variables (except the dependent variable medv). The results are illustrated in Figure 2. Dark orange shows sample,  $IQR = Q_3 - Q_1$ . Figure 1 is a scatter plot of 14 continuous variables, however, based on the characteristic properties of some variables, the author has re-selected the threshold for outliers such as zn, black, and medv, resulting in 22 rejected observations. from the data set. variables with strong negative correlation while dark green represents variables with strong positive correlation. Figure 2 shows that there are many strong correlations between the independent variables, which are the basis for the author to use principal component analysis (PCA).

# **Figure 2: Image for the correlation between 13 independent variables**

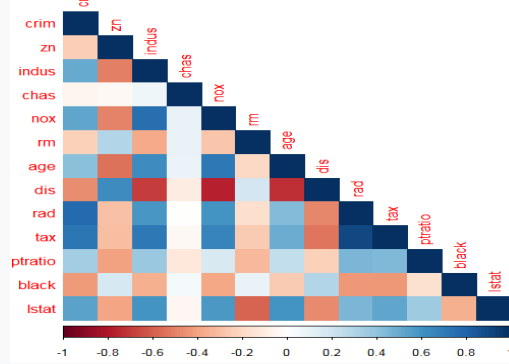

Source: Calculation on software R

#### **3.2.The principal component method**

Here, the author uses the principal component method for 13 independent variables (except for the dependent variable medv.

From the cleaned data set of 484 observations and 13 independent variables, it is replaced by 5 main components Comp.1; Comp.2; Comp.3; Comp.4; Comp.5 has no correlation. Due to the characteristics of the study, the authors used 5 main components and these 5 main components contributed to explain 81.84% of the information of the original data set, the results are shown in Table 3.

#### **Table 3: Main components of PCA**

Importance of components: Comp.1 Comp.2 Comp.3 Comp.4 Comp.5 Standard deviation 2.4422 1.2674 1.1633 0.93405 0.91819

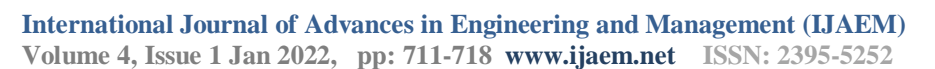

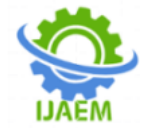

Proportion of Variance 0.4588 0.1236 0.1041 0.06711 0.06485 Cumulative Proportion 0.4588 0.5823 0.6864 0.75355 0.81840 Eigenvalue 5.9640 1.6062 1.3533 0.8724 0.8430 Cu.vari.percent 45.877 58.233 68.644 75.355 81.840

Source: Calculation on software R

The main component upload coefficients of the observed variables are shown in Table 4

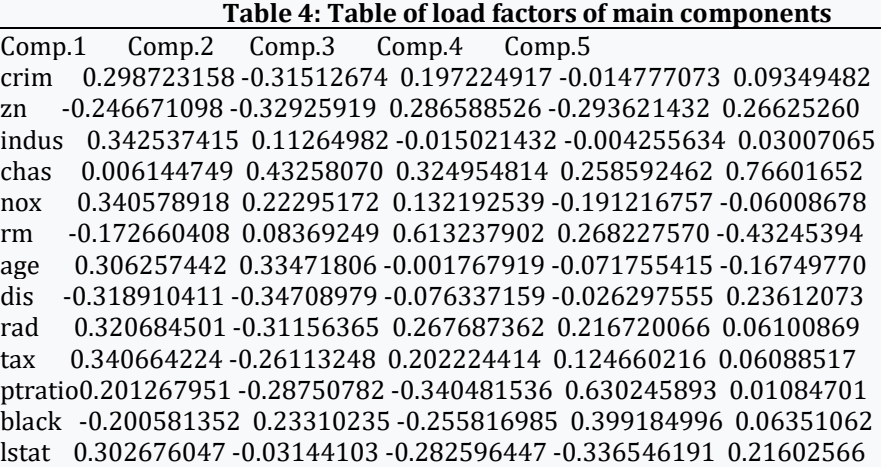

Source: Calculation on software R Looking at Table 4, we have

**Comp.1**= 0,3.crim – 0,25. zn +0,34. indus + 0,006. chas + 0,34. nox – 0,172. rm + 0,3. age – 0,32. dis +0,32. rad + 0,34. tax + 0,2. ptratio– 0,2. black + 0,3.lstat.

Main component Comp.1 has a positive relationship with variables crim; indus; chas; nox; age; rad; tax; ptratio; lstat with the respective weights: 0.3; 0.34; 0.006; 0.34; 0.3; 0.32; 0.34; 0.2 and 0.3 and at the same time has a negative relationship with the variables: zn; rm; dis; black with the respective weights: -0.25; -1.72; -0.32; -0.2.

**Comp.2**= -0,31.crim + 0,33. zn +0,11. indus + 0,43. chas + 0,22. nox – 0,08. rm + 0,33. age – 0,34. dis – 0,31. rad - 0,26. tax – 0,28. ptration – 0,23. black – 0,03.lstat .

Main componentComp.2 has a positive relationship with the following variables: zn;indus; chas; nox; age with corresponding weights: 0.33; 0.11; 0.43; 0.22; 0.33 and has a negative relationship with the variables: crim; rm; dis; rad; tax; ptration; black; lstat with the respective weights: -0.31; -0.88; -0.34; -0.31;- 0.26; -0.28; -0.23; -0.03.

**Comp.3**= 0,2.crim +0,29. zn - 0,015. indus + 0,32. chas + 0,13. nox + 0,61. rm - 0,001. age – 0,07. dis +0,27. rad + 0,2. tax – 0,34. ptration – 0,25. black – 0,03.lstat.

Main componentComp.3 has a positive relationship with variables:crim; zn; chas; nox;rm; rad; tax with the respective weights: 0.2; 0.29; 0.32; 0.13; 0.61; 0.27; 0.2 and has a negative relationship with the variables: indus; age; dis; ptration; black; lstat with the respective weights: -0.015; -0.001; -0.07; -0.34;-0.25; -0.03. **Comp.4**= -0,014.crim –0,29. zn - 0,04. indus + 0,26. chas -0,19. nox - 0,26. rm - 0,07. age – 0,027. dis +0,22. rad + 0,12. tax+0,63. ptration+ 0,4. black – 0,33.lstat .

Main componentComp.4 has a positive relationship with the following variables: chas; rad; tax; ptration; black with the respective weights: 0.26; 0.22; 0.12; 0.63; 0.4 also has a negative relationship with the variables: crim; zn; indus; nox; rm; age; dis; lstat with the respective weights: -0.014; -0.29; -0.04; -0.19;- 0.26; -0.07; -0.027; -0.33.

**Comp.5**= 0,09.crim + 0,27. zn + 0,03. indus + 0,76. chas -0,06. nox - 0,43. rm - 0,16. age + 0,23. dis  $+0,061$ . rad  $+0,06$ . tax $+0,01$ . ptration $+0,06$ . black + 0,21.lstat .

Main component Comp.5 has a positive relationship with the following variables: crim; zn; indus; chas; dis; rad; tax; ptration; lstat; black with the respective weights: 0.09; 0.27; 0.03; 0.76; 0.23; 0.061; 0.06; 0.01; 0.06; 0.21 at the same time has a negative relationship with

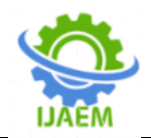

the variables: nox; rm; age with the respective weights: -0.06; -0.43; -0.16.

To analyze the impact of 13 observed variables: crim; zn; indus; chas; nox; rm; age; dis; rad; tax; ptratio; black; lstat on the dependent variable medv. Instead, the team now studies the impact of five key components: Comp.1; Comp.2; Comp.3; Comp.4; Comp.5 on the dependent variable medv. We see between these 5 main components the correlation is almost zero with the results shown in Figure 3. This is a good condition for performing multivariable linear regression.

# **Figure 3: Image of the correlation between the 5 main components**

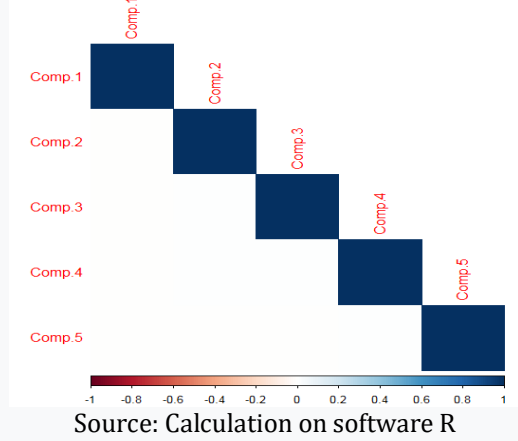

#### **3.3Regression analysis results**

The author conducts multivariable linear regression analysis with the main components: Comp.1; Comp.2; Comp.3; Comp.4;

Comp.5 and the dependent variable is medv from the open source R calculation, the results are shown in Table 5.

#### **Table 5:Regression analysis results**

Coefficients: Estimate Std. Error t value Pr(>|t|) 2.5 % 97.5 % (Intercept) 22.64814 0.15635 144.853 <2e-16 \*\*\*22.340918 22.955363  $\text{Comp.1}$  -2.26241 0.06402 -35.338 <2e-16 \*\*\*-2.388209 -2.136609 Comp.2 -4.21668 0.12337 -34.180 <2e-16 \*\*\*-4.459088 -3.974276 Comp.3 1.71639 0.13440 12.771 <2e-16 \*\*\* 1.452301 1.980475 Comp.4 -1.43673 0.16739 -8.583 <2e-16 \*\*\*-1.765644 -1.107815 Comp.5 2.20198 0.17028 12.931 <2e-16 \*\*\* 1.867388 2.536582 Signif. codes: 0 '\*\*\*' 0.001 '\*\*' 0.01 '\*' 0.05 '. Residual standard error: 3.44 on 478 degrees of freedom Multiple R-squared: 0.8551, Adjusted R-squared: 0.8536 F-statistic: 564.2 on 5 and 478 DF, p-value: < 2.2e-16

# Source: Calculation on software R

From Table 5 we have the following representation medv = 22,64 – 2,26.Comp.1 – 4,21.Comp.2 +1,71. Comp.3 – 1,42. Comp.4 + 2,2. Comp.5 Variables :Comp.1; Comp.2; Comp.3; Comp.4; Comp.5 in the multivariable linear regression model is very statistically significant with the Pvalue =  $2.2e -6 < 5\%$  and explains 85% of the change of the dependent variable medv.

#### **2.5 Model testing**

### **Hypothesis 1: Test for the normal distribution of residuals**

The author uses Historgram to check the normal distribution of residuals in the model, looking at the graph we see that the residuals have a fairly normal distribution, so hypothesis 1 is satisfied.

Figure 3:Historgram image for residuals

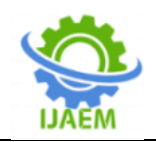

**International Journal of Advances in Engineering and Management (IJAEM) Volume 4, Issue 1 Jan 2022, pp: 711-718 www.ijaem.net ISSN: 2395-5252**

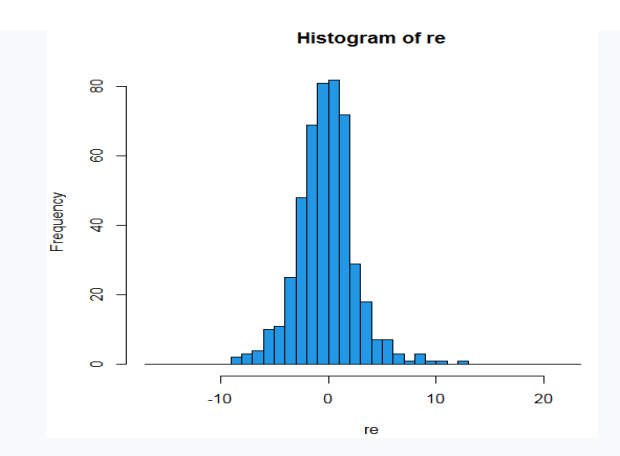

## **Assumption 2: The variance of the random error is constant**

The author tests the following pair of hypotheses with the ncvTest function in the car .command package

H0: variance of error constant

H1: Variance of error changes

The results of the test with Chisquare = 0.01575827 and p = 0.9001>0.05. Therefore, rejecting H1 and accepting H0 means that the model satisfies hypothesis 2: The variance of random error is constant.

**Assumption 3: Check for multicollinearity** Variance Inflation Factorof the variables given in Table 5

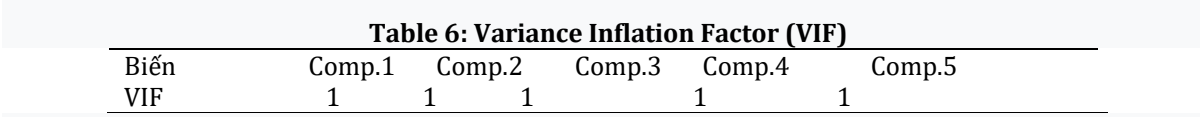

Source: Calculation on software R

Looking at Table 6, the VIF index  $= 1$ , concluding that the model does not have multicollinearity, hypothesis 3 is satisfied.

#### **Hypothesis 4: The expectation of random error is zero**

The author tests the following pair of hypotheses, with the t-test function in the software R. H0: Expected random error is 0

sample estimates:mean of x

-3.711735e-17

H1: Expectation of random error other than 0

**Table 7: Expectation test results of random error)** One Sample t-test data: re  $t = -1.659e-16$ , df = 483, p-value = 1 alternative hypothesis: true mean is not equal to 0.95 percent confidence interval: -0.4396062 0.4396062

With the results in Table 7, it shows that pvalue=1>5% accepts hypothesis H0 and rejects hypothesis H1. Conclusion the model satisfies hypothesis 4.

The article used principal component analysis combined with OLS least squares method to show the factors affecting housing value in Boston.The variable Comp2 has the strongest negative impact on the variable medv. Specifically, when the variable Comp.2 increases

# **IV. CONCLUDE**

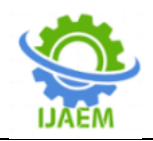

1 times, the variable medv decreases 4.21 times;Next is the influence of variables comp.1 and Comp.5 on the dependent variable medv. Specifically, when the variable Comp.1 increases 1 times, the variable medv decreases 2.26 times and when the variable Comp.5 increases 1 times, the variable medv increases 2.2 times. The variable that has the least influence on the variable medv is Comp.3, ie, when the variable Comp.3 increases 1 times, the variable medv increases 1.71 times

#### **REFERENCE**

- [1]. Harrell, F. E. (2015), Regression modeling strategies with applications to linear models, logistic and ordinal regression, and survival analysis, 2nd edition, Springer – Verlag, Cham.
- [2]. Harrison, D. and Rubinfeld, D.L. (1978) Hedonic prices and the demand for clean<br>air. I. Environ. Economics and J. Environ. Economics and Management 5, 81–102.
- [3]. Belsley, D.A., Kuh, E. and Welsch, R.E. (1980) Regression Diagnostics. Identifying Influential Data and Sources of Collinearity. New York: Wiley.
- [4]. Joseph F. Hair Jr., William C. Black, Barry J. Babin, Rolph E. Anderson (2014) Multuivariate Data Analysis.